Université Laval Fa
ulté des s
ien
es et de génie Département d'informatique et de génie logiciel IFT-3101

### Exercices reliés au chapitre 6

#### $\rm{Exercises}$

Voici les exercices que je recommande de faire :

- Exer
i
e 6.2.1. (Exer
i
e 8.1 dans la 1ère édition.)
- Exercice 6.2.2 *i* et *ii.* (Dans la 1ère édition, l'exercice 8.2 est similaire.)
- Note : au numéro i, assumez que le premier élément d'un tableau est à l'indice zéro.  $-$  Exercice 6.3.1.
- Note : assumez que les variables de type int et float ont une taille de  $\ddot{4}$  octets.
- $-$  Exercices 6.4.1 et 6.4.2
- Exercice 6.4.3. (Dans la 1ère édition, l'exercice 8.3 est similaire.)
	- Note : portez bien attention à la différence entre  $t$  et  $t$ . elem lorsque  $t$  est un type tableau (array).
		- Par exemple, si t est le type "tableau de int" (avec size of (int) == 4 octets), alors t.elem  $vaut$  " $int$ ";
	- De plus, notez que si  $t$  est le type "tableau de (tableau de int)",  $t$ . elem vaut "tableau" de int" et  $t$ .elem.elem vaut "int".
- $-$  Exercice 6.4.6.
- $-$  Exercice 6.4.8.
- $-$  Exercice 6.5.1.

Note : utilisez la grammaire de la figure 6.20, en vous inspirant du morceau de système de traduction présenté à la figure 6.27 pour traiter le typage.

— Exercice 6.6.1. (Dans la 1ère édition, l'exercice 8.14 est similaire.)

Note : donnez le code "régulier" et le code à court-circuit (en vous inspirant de la figure  $6.36$ 

Note : pour la construction repeat ... while ..., assumez une sémantique similair à celle de  $\boldsymbol{do}$  ... while en  $C$ , i.e. le corps de la boucle est toujours exécuté au moins une fois.

- Exer
i
e 6.6.3.
- $-$  (Dans la 1ère édition, les exercices sur le typage sont 6.1, 6.2, 6.3, 6.5 et 6.8. Ils n'ont pas vraiment de correspondance avec ceux de la nouvelle édition.)

# Réponses

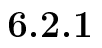

 $\hspace{1.6cm} - \hspace{1.6cm}$  (a)

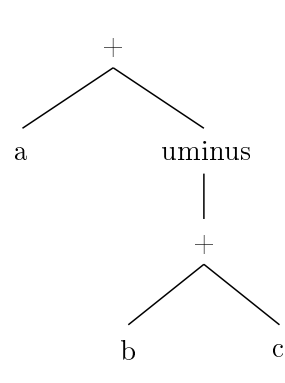

L'opérateur uminus correspond au moins unaire (négation d'un nombre).

 $-$  (b)

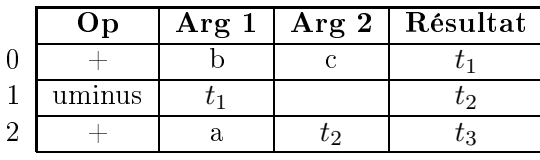

 $-$  (c)

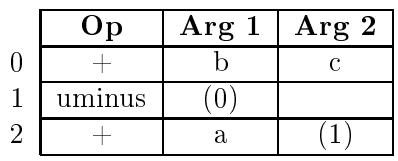

 $\hspace{2.6cm} - \hspace{1.6cm} (\mathrm{d})$ 

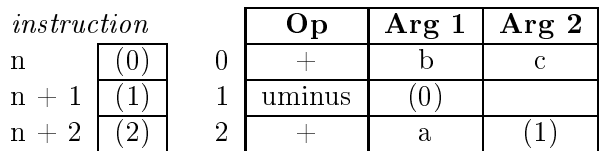

6.2.2 (i)  $-$  (a)

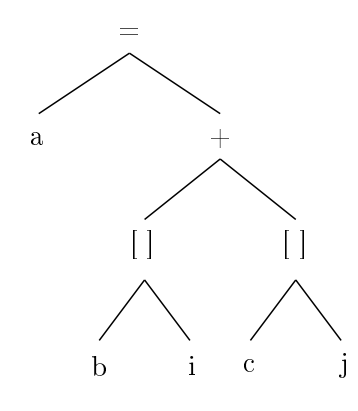

 (b) Nous assumons i
i que la table des symboles ontient un attribut len qui indique la taille en o
tets de haque élément du tableau (si le type du symbole est un type tableau). Nous utilisons de plus l'opérateur deref, qui correspond à déréférencer un pointeur ("aller à l'adresse de", correspond à l'opérateur préfixe unaire \* en C).

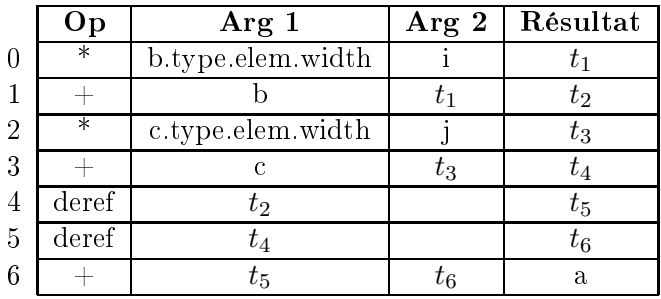

 $-$  (c)

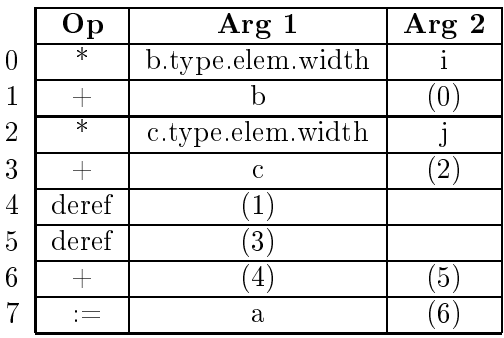

(d)

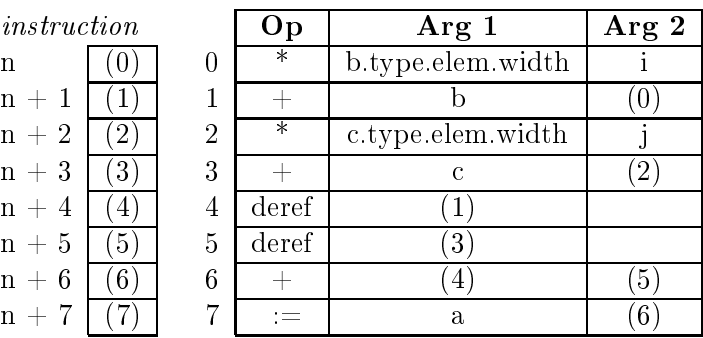

6.2.2 (ii)

 $-$  (a)

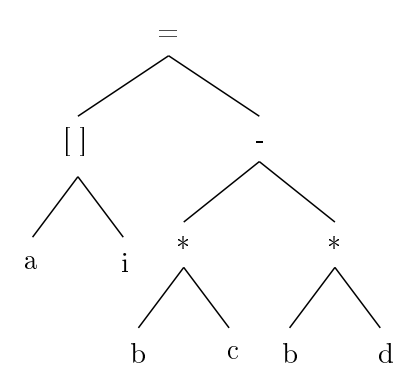

 (b) Note : nous utilisons <sup>l</sup>'instru
tion store <sup>x</sup> <sup>y</sup> pour représenter <sup>l</sup>'assignation <sup>à</sup> travers un pointeur, où <sup>x</sup> est le pointeur et <sup>y</sup> la valeur <sup>à</sup> assigner (
orrespond <sup>à</sup>  $*x = y en C$ 

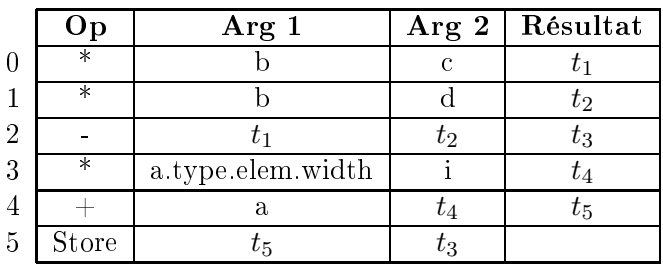

$$
= \hspace{2mm} (c)
$$

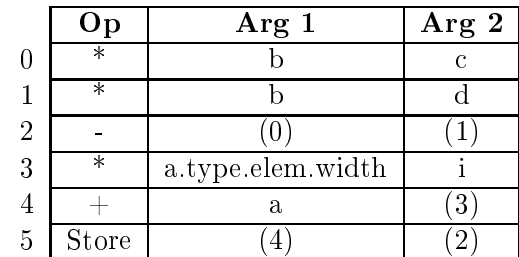

 $-$  (d)

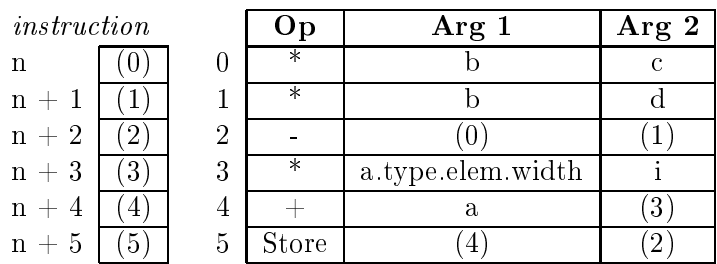

#### 6.3.1

On note que le record  $p$  a une taille de 8 octets, et le record  $q$ , une taille de 12 octets. On trouve donc :

- $x$  : adresse 0, taille 4, type float
- $p:$  adresse 4, taille 8, type record  $\{x:$  float;  $y:$  float  $\}$ 
	- $\Diamond x:$  adresse 0, taille 4, type float
	- $\Diamond$  y : adresse 4, taille 4, type float
- $q$  : adresse 12, taille 12, type record { tag : int ; x : float ; y : float }
	- $\Diamond$  tag : adresse 0, taille 4, type int
	- $\Diamond x$  : adresse 4, taille 4, type float
	- $\Diamond$  y : adresse 8, taille 4, type float

Notez que les adresses dans un *record* sont relatives au début de leur *record*.

#### 6.4.1

 $-$  (a)

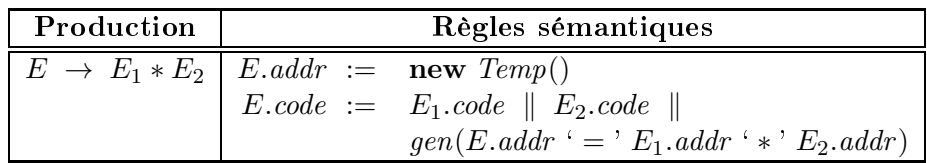

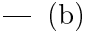

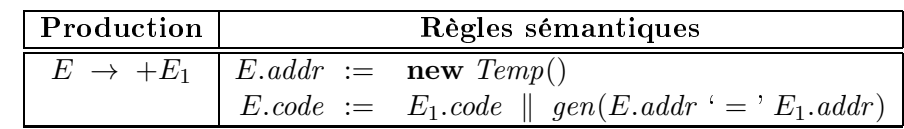

### 6.4.2

 $-$  (a)  $E \rightarrow E_1 * E_2$  {  $E.addr := new Temp()$  $gen(E.addr' = 'E_1.addr' * 'E_2.addr)$  $\hspace{1.6cm}$  (b)  $E \rightarrow +E_1$  {  $E.addr := new Temp()$  $gen(E.addtr = ' E_1.adddr)$  }

### 6.4.3 (a)

Cette expression orrespond à l'arbre syntaxique suivant :

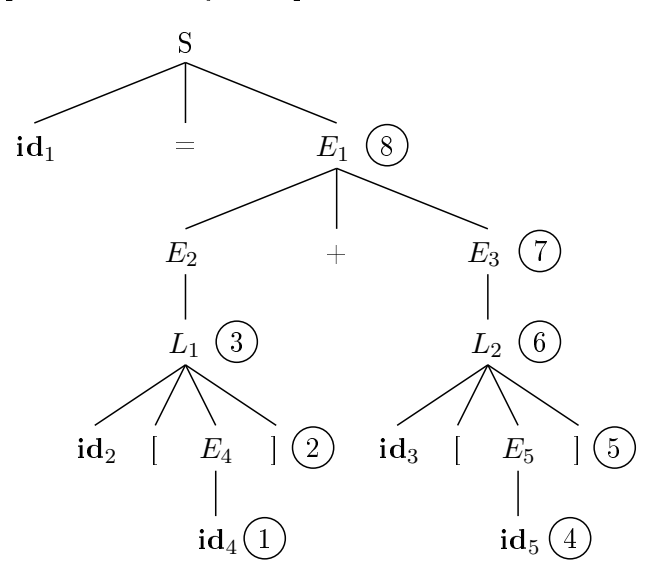

ave la table des symboles suivante :

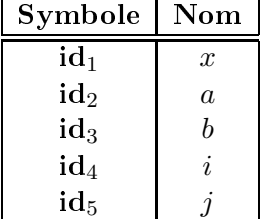

Les règles sémantiques sont toutes exécutées à la fin d'une production; nous effectuons don un par
ours en profondeur d'abord (les annotations numériques indiquent dans quel ordre les règles sémantiques seront exé
utées).

Notez que le manuel utilise top.get(id.lexeme) pour retrouver un symbole dans la table des symboles ; pour des raisons de brièveté, nous nous contenterons ici d'écrire id et supposerons implicitement qu'une implémentation concrète effectuerait les étapes nécessaires pour obtenir l'information dans la table des symboles.

Voici une trace du parcours :

| <b>Étape</b>   | Attributs et temporaires             | Code généré                                                    |
|----------------|--------------------------------------|----------------------------------------------------------------|
| 1              | $E_4$ addr = $id_4$ place            |                                                                |
| $\overline{2}$ | $L_1.array = id_2$                   | $t_1 = E_4$ . addr * $L_1$ . type. width                       |
|                | $L_1. type = L_1. array. type. elem$ | <b>c-à-d</b> $t_1 = id_4$ . place $* id_2$ . type. elem. width |
|                | $= id_2. type. elem$                 |                                                                |
|                | $L_1.addr = new\; Temp() = t_1$      |                                                                |
| 3              | $E_2.add_r = new \; Temp() = t_2$    | $t_2 = L_1 \, array \, base \,  L_1 \, addr $                  |
|                |                                      | c-à-d $t_2 = id_2 \text{.} \text{base}[\; t_1]$                |
| 4              | $E_5.adddr = id_5.\text{place}$      |                                                                |
| 5              | $L_2 \, array = id_3$                | $t_3 = E_5$ addr * $L_2$ type width                            |
|                | $L_2. type = L_2. array. type. elem$ | <b>c-à-d</b> $t_3 = id_5$ . place $* id_3$ . type. elem. width |
|                | $= id_3. type. elem$                 |                                                                |
|                | $L_2.adder = new Temp() = t_3$       |                                                                |
| 6              | $E_3.addr = new \; Temp() = t_4$     | $t_4 = L_2 \cdot array \cdot base \cdot  L_2 \cdot addr $      |
|                |                                      | c-à-d $t_4 = \text{id}_3 \text{.} \text{base} [t_3]$           |
| $\overline{7}$ | $E_1.addr = new \; Temp() = t_5$     | $t_5 = E_2$ addr + $E_3$ addr                                  |
|                |                                      | <b>c-à-d</b> $t_5 = t_2 + t_4$                                 |
| 8              |                                      | $id_1. place = t_5$                                            |

Au final, nous avons généré le code suivant :

 $t_1 = id_4. place * id_2. type. elem. width$  $t_2$  =  $id_2 \text{.} \text{base}[t_1]$  $t_3 \hspace{2mm} = \hspace{2mm} \mathbf{id}_5.\mathit{place}* \mathbf{id}_3.\mathit{type}.\mathit{elem}.\mathit{width}$  $t_4 = id_3 \cdot base[t_3]$  $t_5 = t_2 + t_4$  $\mathbf{id}_1.\mathit{place} \quad = \quad t_5$ 

## 6.4.3 (b)

Cette expression orrespond à l'arbre syntaxique suivant :

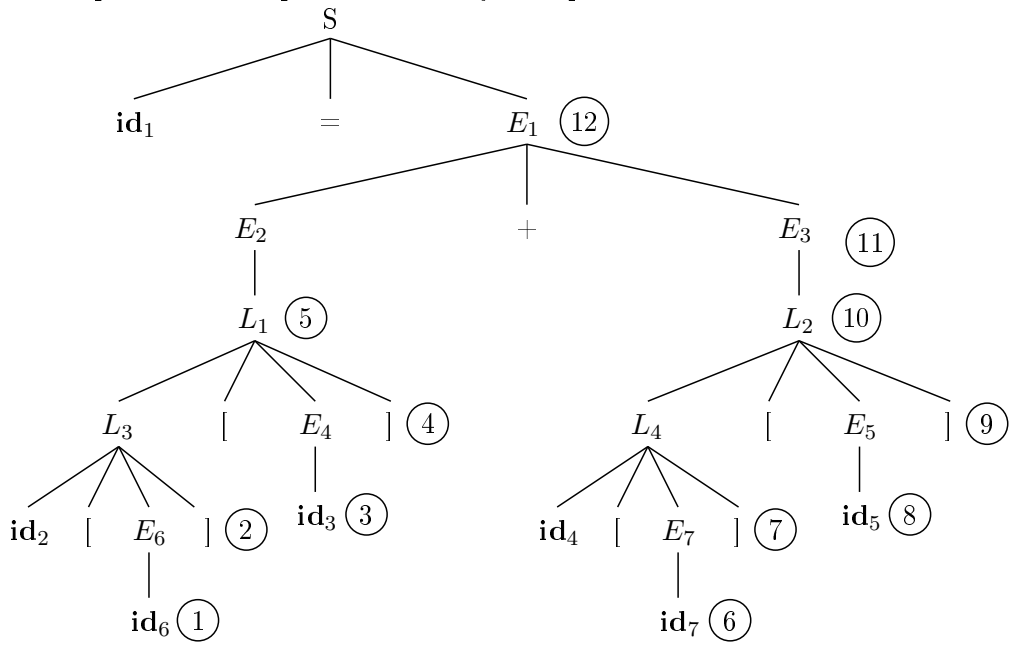

avec la table des symboles suivante :

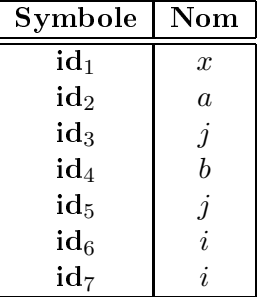

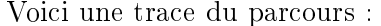

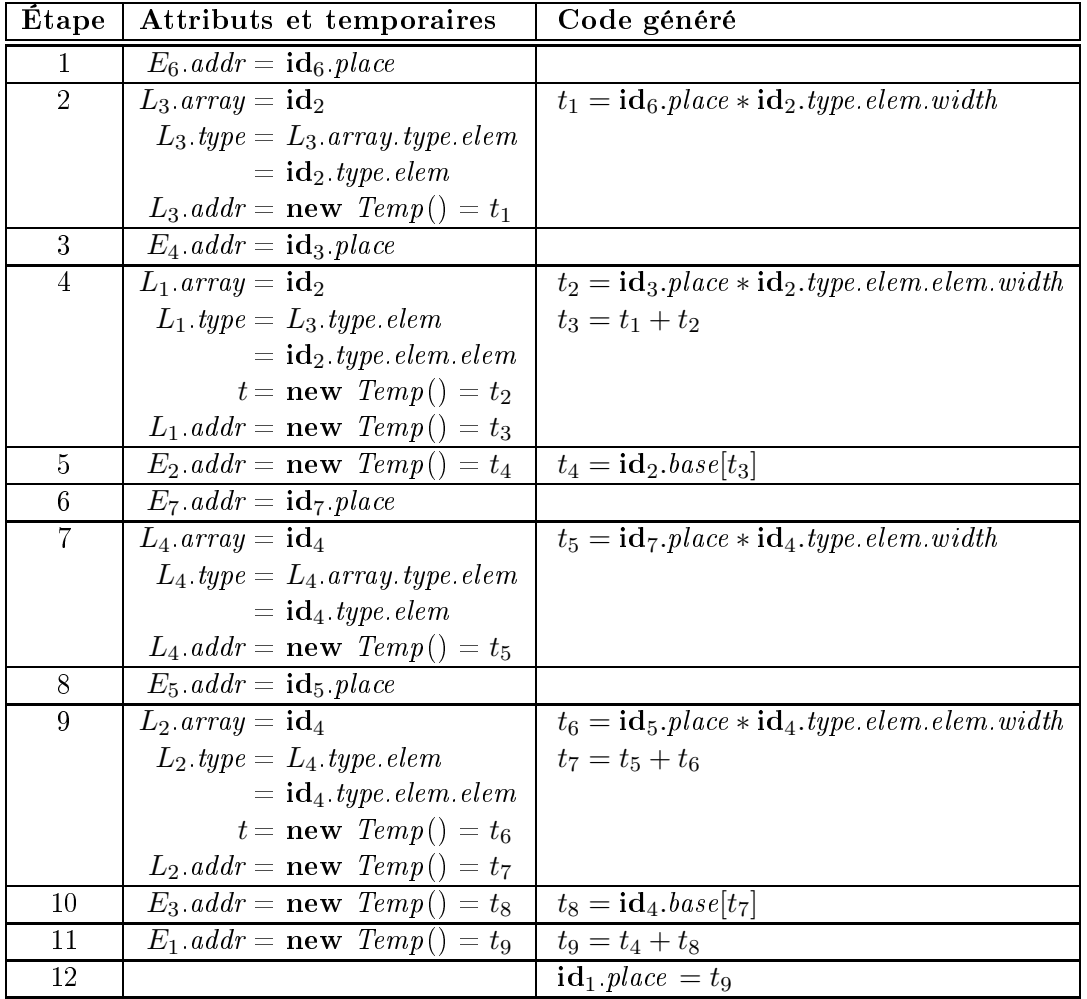

Au final, nous avons généré le code suivant :

- $t_1 = \mathbf{id}_6.\mathit{place} * \mathbf{id}_2.\mathit{type}.\mathit{elem}.\mathit{width}$
- $t_2 \hspace{2mm} = \hspace{2mm} \mathbf{id}_3.\mathit{place}* \mathbf{id}_2.\mathit{type}.\mathit{elem}.\mathit{elem}.\mathit{width}$
- $t_3 = t_1 + t_2$
- $t_4 = id_2 \text{.} \text{base}[t_3]$
- $t_5 \hspace{2mm} = \hspace{2mm} \mathbf{id}_7. \mathit{place} * \mathbf{id}_4.\mathit{type}.\mathit{elem}.\mathit{width}$
- $t_6$  =  $id_5. place * id_4. type. elem. elem. width$
- $t_7 = t_5 + t_6$

$$
t_8 \;\; = \;\; \mathbf{id}_4.\textit{base}[t_7]
$$

$$
t_9 = t_4 + t_8
$$

 $id_1. place = t_9$ 

## 6.4.3 (c)

Cette expression correspond à l'arbre syntaxique suivant :  $% \mathcal{N}$ 

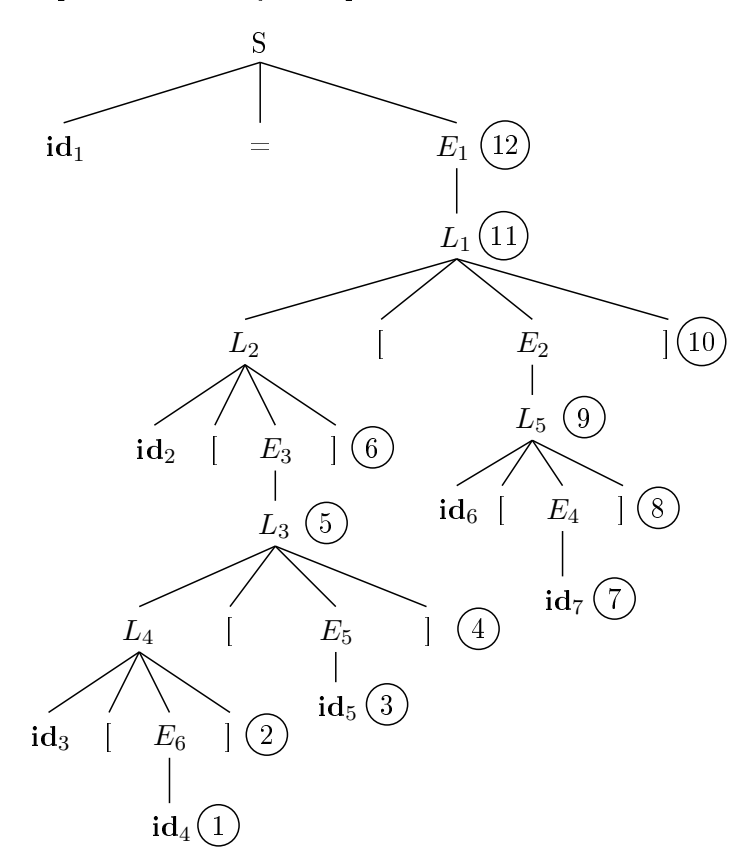

 $\,$ avec la table des symboles suivante :

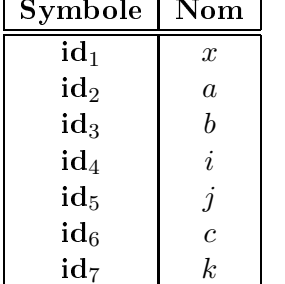

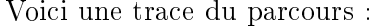

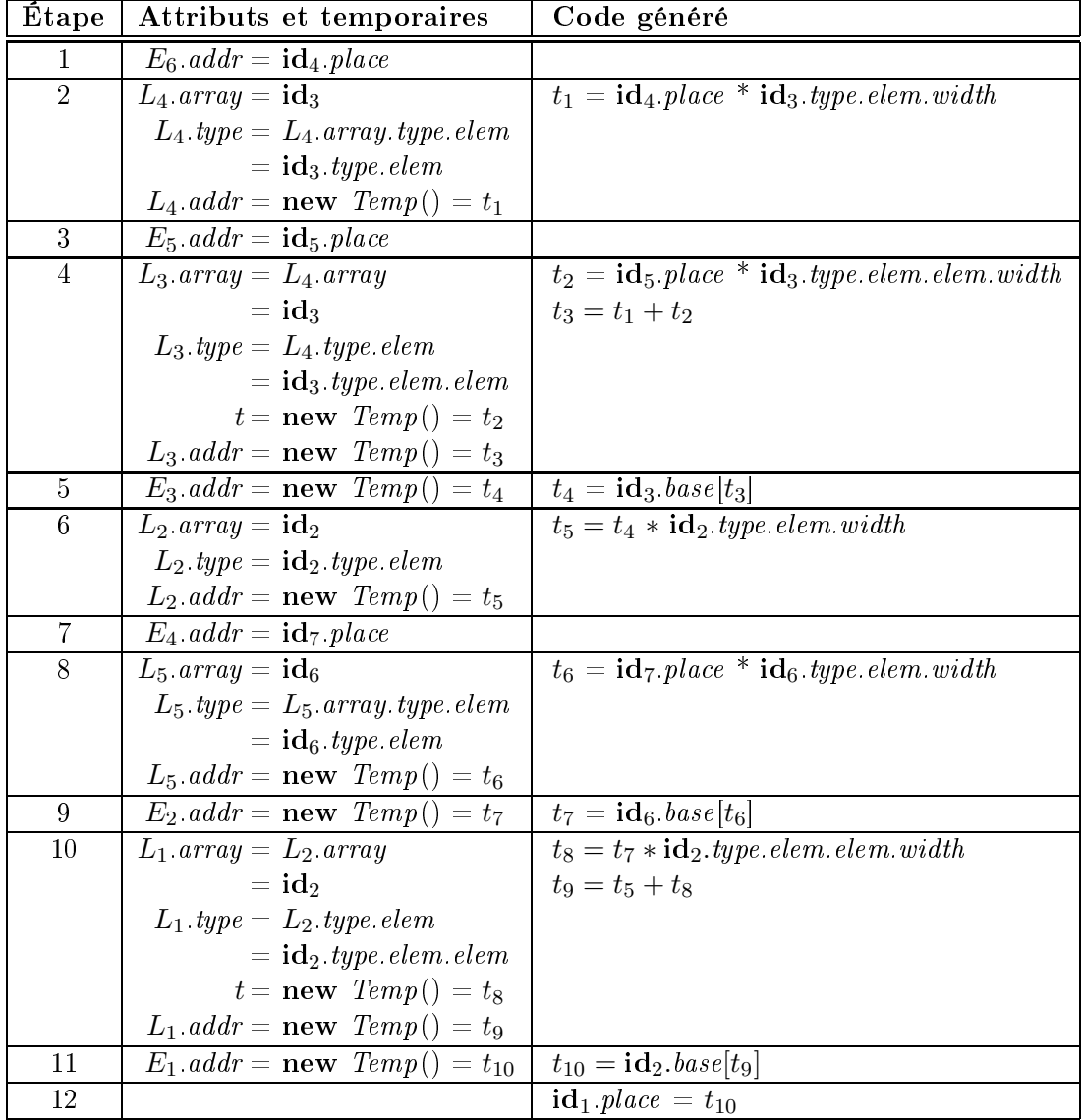

Au final, nous avons généré le code suivant :

$$
t_1 = id_4\n, place * id_3.\textit{type. elem. width}
$$
\n
$$
t_2 = id_5.\textit{place} * id_3.\textit{type. elem. elem. width}
$$
\n
$$
t_3 = t_1 + t_2
$$
\n
$$
t_4 = id_3.\textit{base}[t_3]
$$
\n
$$
t_5 = t_4 * id_2.\textit{type. elem. width}
$$
\n
$$
t_6 = id_7.\textit{place} * id_6.\textit{type. elem. width}
$$
\n
$$
t_7 = id_6.\textit{base}[t_6]
$$
\n
$$
t_8 = t_7 * id_2.\textit{type. elem. elem. width}
$$
\n
$$
t_9 = t_5 + t_8
$$
\n
$$
t_{10} = id_2.\textit{base}[t_9]
$$
\n
$$
id_1.\textit{place} = t_{10}
$$

#### 6.4.6

La formule pour déterminer la position de l'élément  $[i, j]$  est  $(i - 1) * 20 + j - 1$  (la soustraction par 1 est nécessaire car les indices commencent à 1); il reste alors à multiplier par 4 puisque haque item du tableau a une taille de 4 o
tets.

 $-$  (a)  $4*(3*20+4) = 256$  $-$  (b)  $4 * (9 * 20 + 7) = 748$  $-(c)$  4  $*(2 * 20 + 16) = 224$ 

#### 6.4.8

Il y a 5 éléments dans la deuxième dimension ( $j$  va de 0 à 4). Il y en a 6 dans la troisième  $(k$  va de 5 à 10). Chaque élément de base (chaque réel) occupe 8 octets. La formule pour déterminer la position de l'élément  $A[i, j, k]$  est donc  $(((i - 1) \times 5 + j) \times 6 + k - 5) \times 8$ .

 $-$  (a)  $(((3 - 1) \times 5 + 4) \times 6 + 5 - 5) \times 8 = 672$  $-$  (b)  $(((1 – 1) \times 5 + 2) \times 6 + 7 – 5) \times 8 = 112$  $-$  (c)  $(((4-1) \times 5 + 3) \times 6 + 9 - 5) \times 8 = 896$ 

### 6.5.1

(a) Voi
i l'arbre de dérivation de la haine :

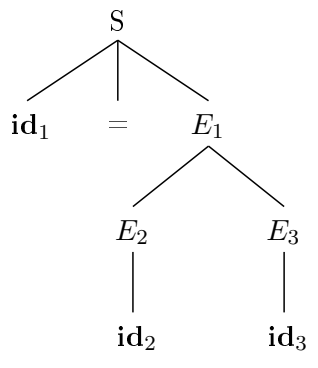

On applique les règles :

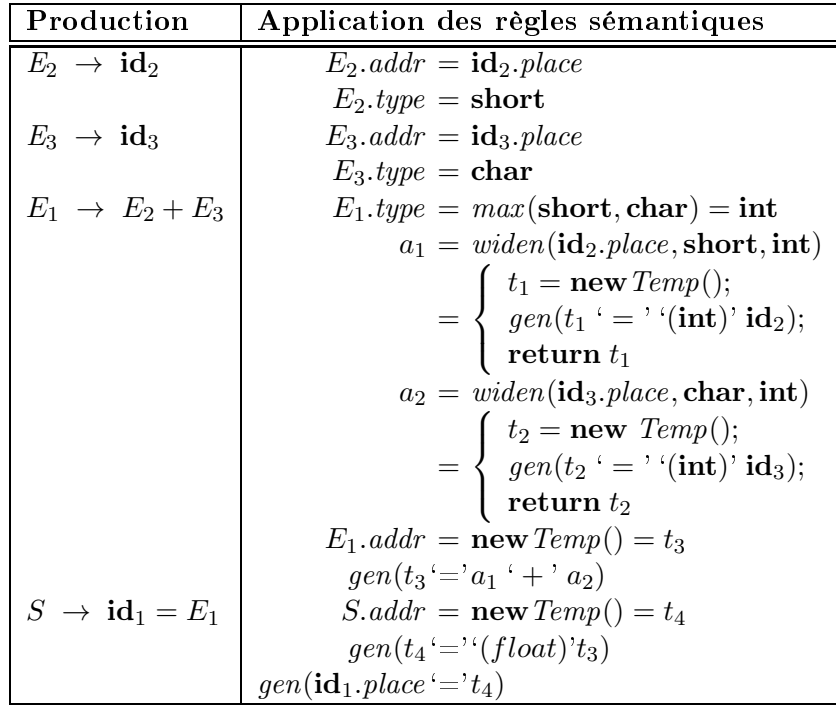

Le code résultant est :

$$
t_1 = (\text{int}) \, \text{id}_2
$$
  
\n
$$
t_2 = (\text{int}) \, \text{id}_3
$$
  
\n
$$
t_3 = t_1 + t_2
$$
  
\n
$$
t_4 = (\text{float}) \, t_3
$$
  
\n
$$
\text{id}_1.\text{place} = t_4
$$

- (b) Ce numéro est identique un numéro (a) à l'exception de la conversion finale de int vers float, qui n'est pas nécessaire ici. Le code généré est :

$$
t_1 = (\text{int}) \, \text{id}_2
$$
  
\n
$$
t_2 = (\text{int}) \, \text{id}_3
$$
  
\n
$$
t_3 = t_1 + t_2
$$
  
\n
$$
\text{id}_1. \, place = t_3
$$

- (c) Le principe est le même qu'en (a), à l'exception que cette fois il y a deux fois l'addition  $char + short$ . Le code généré est :

$$
t_1 = (\text{int}) \, \text{id}_2
$$
\n
$$
t_2 = (\text{int}) \, \text{id}_3
$$
\n
$$
t_3 = t_1 + t_2
$$
\n
$$
t_4 = (\text{int}) \, \text{id}_4
$$
\n
$$
t_5 = (\text{int}) \, \text{id}_5
$$
\n
$$
t_6 = t_4 + t_5
$$
\n
$$
t_7 = t_3 * t_6
$$
\n
$$
t_8 = (\text{float}) \, t_7
$$
\n
$$
\text{id}_1.\text{place} = t_8
$$

## 6.6.1 (code régulier)

 $-$  (a) Le code à générer a cette allure :

```
\begin{array}{ll} \texttt{debut\_boucle} \; : \\ \texttt{S1. code} \end{array}B. code
        if (B. place != 0) goto debut boucle
```
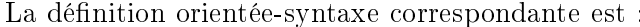

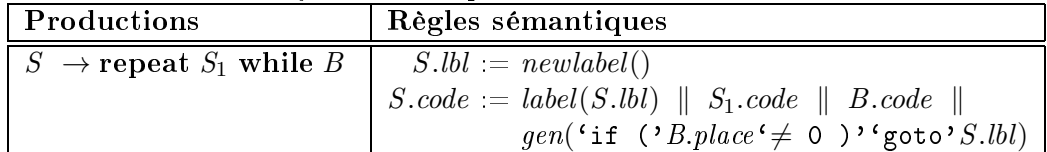

(b) Le ode à générer a ette allure (il existe d'autres possibilités) :

```
S1 . code
\footnotesize{\textbf{goto} \ \text{l}_\text{v} \text{erification}}l debut:
      S3. code
      S2.codel verification:
     B. code
      if (B. place != 0) goto l debut
```
La définition orientée-syntaxe correspondante est :

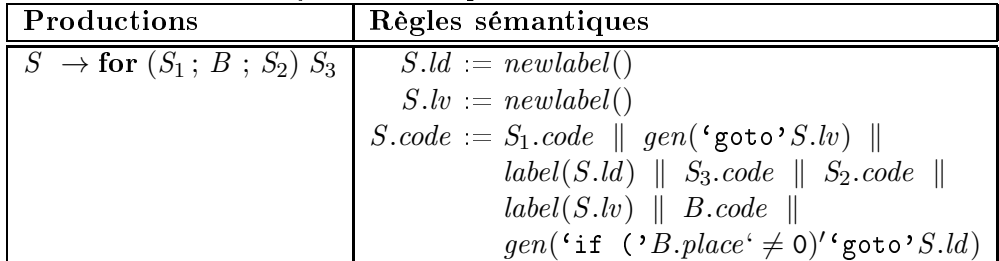

## 6.6.1 (code à court-circuit)

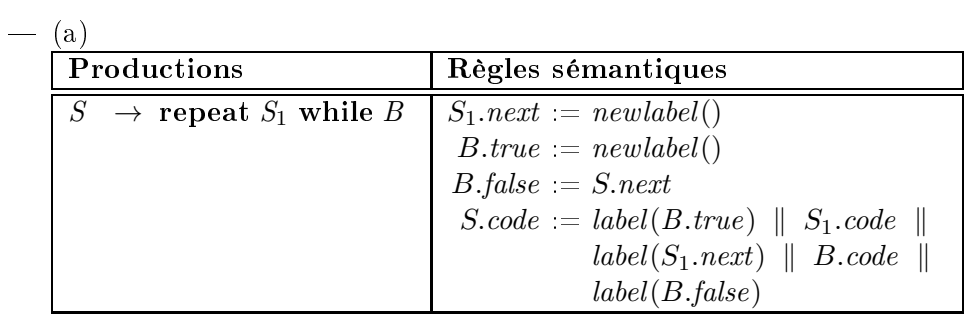

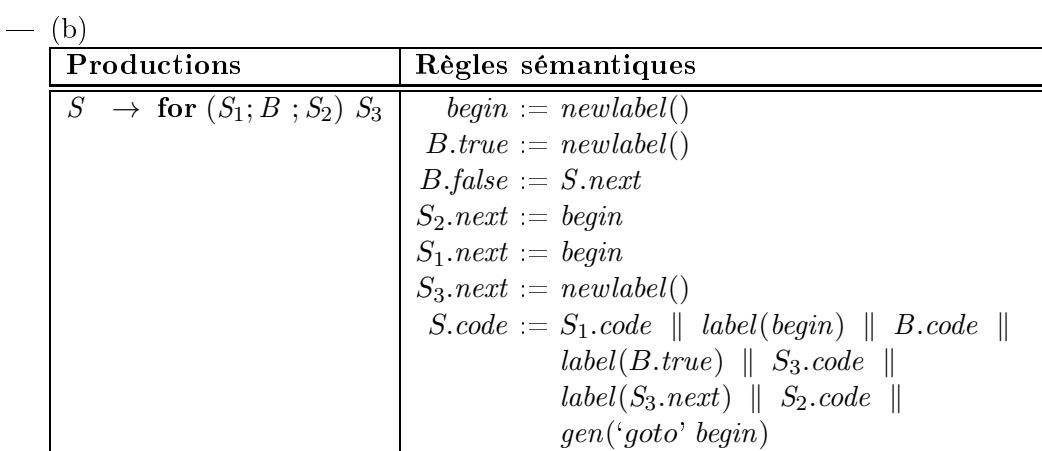

### 6.6.3

Disons que notre opérateur ou exclusif s'écrit avec  $\hat{\ }$ . Malheureusement, afin d'avoir un code aussi rapide que celui généré par les règles de la figure 6.37, il faudrait qu'une des deux sous-expressions soit dupliquée. Or, le reste des règles ne produit qu'une seule version du code de chaque sous-expression. Nous devons donc nous contenter d'un code moins performant. De plus, pour des programmes particuliers, la duplication pourrait produire un ode ompilé exponentiellement plus volumineux que le ode sour
e.

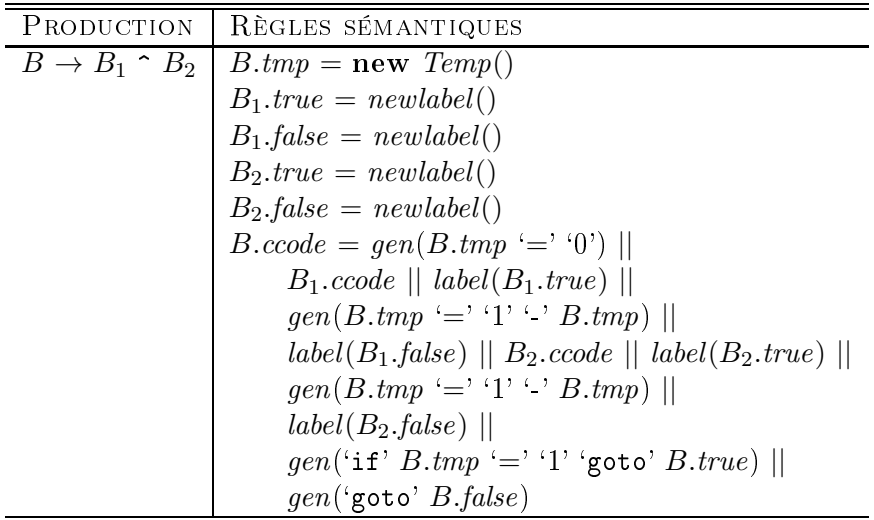